Net.Data

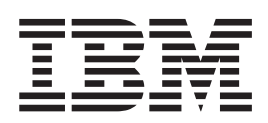

# Messages and Codes

Net.Data

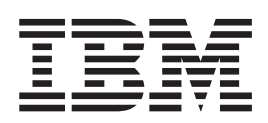

# Messages and Codes

#### **Note**

Be sure to read the information in ["Appendix B. Notices" on page 37](#page-42-0) before using this information and the product it supports.

## **Contents**

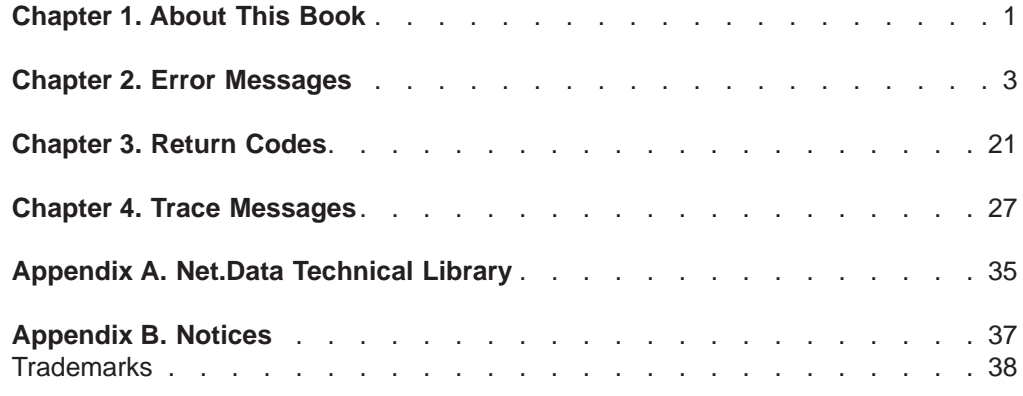

## <span id="page-6-0"></span>**Chapter 1. About This Book**

This book lists and describes the messages and codes returned by Net.Data.

- [Messages returned from Net.Data](#page-8-0)
- [Return codes from function calls](#page-26-0)
- [Trace messages logged for debugging](#page-32-0)

## <span id="page-8-0"></span>**Chapter 2. Error Messages**

|

| | | | | | | | | | | This section describes messages returned from Net.Data when there is an error.

A message and its help information are provided as follows:

## **DTW**AnnnB **The actual text of the message**

**Explanation:** A further explanation of the message numbered DTWAnnnB, where AnnnB is the number of the message, and B is an indicator of the severity of the message as described below.

**User Response:** An action you can take to correct the error.

Each message has a message number by which you can locate the message and additional information about why the error occured and what you can do to resolve the error. At the end of the number, there is a letter that can be one of the following:

- **E** An error message. This message indicates an error or problem that will eventually require some action on your part before your macro can successfully execute. You might be required to debug your macro, reconfigure Net.Data initialization file, call your system administrator, or call your IBM representative.
- **W** A warning message. This message indicates that a minor problem has occurred, but Net.Data will continue to execute. Some action might be required.
- **I** An information message. This message is for your information and might not require any action on your part.

The message text accompanies the number and briefly describes the error or warning condition. This text might include file, variable, or language environment names, as well as return codes, reason codes, or SQL codes. These names and codes are not included in this document, but are substituted within the message.

An explanation and user response are provided with the message text. This information helps you to determine how to debug the problem or if you need to call an administrator.

## **DTWA000E Net.Data detected an internal error** <error\_type>**.**

**Explanation:** Net.Data has detected the specified internal error.

**User Response:** Correct the specified error and try again. Contact your Net.Data administrator for assistance.

## **DTWA001E Net.Data detected an invalid or missing value for the variable** <variable\_name>**.**

**Explanation:** Net.Data has detected an invalid or missing value for the specified variable.

**User Response:** Specify a valid value for the specified variable and try again. See the Net.Data Reference for more information about valid variable values.

## **DTWA002E Net.Data is unable to locate the function** <function\_name>**.**

**Explanation:** Net.Data was unable to locate the specified function.

**User Response:** The specified function does not exist in the macro file. Specify a valid function and try again.

## **DTWA003E Net.Data detected a null value in** parameter <parameter\_name>.

**Explanation:** Net.Data has detected a null value in the specified parameter.

**User Response:** Ensure that the specified parameter contains a non-null value and try again.

## **DTWA004E Net.Data detected an invalid number of parameters** <paramemter\_names>.

**Explanation:** Net.Data has detected an invalid number of parameters specified.

**User Response:** Ensure that the correct number of parameters are specified and try again.

## **DTWA005E Net.Data is unable to process the file** <file\_name>**.**

**Explanation:** Net.Data was unable to process the specified file because the file does not exist or Net.Data was not able to open it.

**User Response:** Ensure the specified file exists and that Net.Data has the proper authority and try again.

## **DTWA006E The Net.Data evaluation license has expired.**

**Explanation:** A valid license is needed to use Net.Data.

**User Response:** Purchase and install a valid Net.Data license and try again.

## **DTWA007E The syntax of the QUERY\_STRING variable for the URL is invalid.**

**Explanation:** The syntax of the QUERY\_STRING variable for the URL is invalid.

**User Response:** Correct the QUERY\_STRING variable and try again.

## **DTWA008E The content type of the input data in the HTML POST method is not correct.**

**Explanation:** The content type of the input data in the HTML POST method should be ″application/x-wwwform-urlencode″, but is not.

**User Response:** Please check your browser MIME types to correct the content type and try again.

## **DTWA009E Net.Data is unable to allocate memory from the operating system.**

**Explanation:** The system is out of memory so that Net.Data is unable to allocate the space needed.

**User Response:** Check your operating system status, specifically the virtual memory. If the virtual memory is too low, increase the available memory space.

## **DTWA010E The CGI variable** <variable\_name> **has an invalid value of** <variable\_string>**.**

**Explanation:** The specified CGI variable has an invalid value.

**User Response:** Check that the web server is

specifying a correct value for the specified CGI variable and try again.

## **DTWA014E Net.Data detected an invalid number of parameters at line number** <number>.

**Explanation:** Net.Data has detected an invalid number of parameters were specified.

**User Response:** Ensure that the correct number of parameters are specified and try again.

## **DTWA016E LicDemo: Error creating license control file.**

**Explanation:** Net.Data could not establish a try-and-buy license for the evaluation period.

**User Response:** This may be an internal Net.Data Error. Make sure you have at least 2KB free space on the hard drive where Net.Data is installed. If so, then contact IBM technical support.

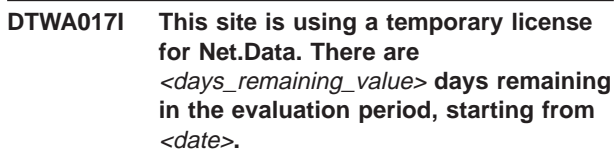

**Explanation:** Your trial period for Net.Data has begun. You will be able to use Net.Data for a certain number of days after which, you must enroll a production license for Net.Data or it will stop functioning.

**User Response:** A production license can be obtained from IBM or the supplier where you got this evaluation copy of Net.Data. To perform this operation please refer to the documentation in the Installing Net. Data Licenses section.

## **DTWA018I This site is using a temporary license for Net.Data. There are** <days\_remaining\_value> **days remaining in the evaluation period.**

**Explanation:** This message will appear on the first day of your trial period and infrequently on certain days during your trial period. You will be able to use Net.Data for the specified number of days after which, you must enroll a production license for Net.Data or it will stop functioning.

**User Response:** A production license can be obtained from IBM or the supplier where you got this evaluation copy of Net.Data. To perform this operation please refer to the documentation in the *Installing Net.Data Licenses* section.

## **DTWA019E The trial period for Net.Data has expired. You must enroll Net.Data with a production license for it to run.**

**Explanation:** This message will appear when the trial period for Net.Data has expired.

**User Response:** A production license can be obtained from IBM or the supplier where you got this evaluation copy of Net.Data. To perform this operation please refer to the documentation in the Installing Net.Data Licenses section.

## **DTWA020E No valid Net.Data license control file found. Net.Data will end.**

**Explanation:** This message will appear when Net.Data is unable to locate and verify the Net.Data license control file.

**User Response:** A production license can be obtained from IBM or the supplier where you got this evaluation copy of Net.Data. To perform this operation please refer to the documentation in the Installing Net.Data Licenses section.

## **DTWA021W Net.Data is unable to open a codepage converter from** <codepage1\_name> **to** <codepage2\_name>**. Net.Data is switching to default processing.**

**Explanation:** An invalid codepage was specified for one or more of the variables DefaultNetCp, DefaultFsCp, or DefaultDBCp. The default processing is as follows:

- Between DefaultFsCp and DefaultNetCp:
	- DefaultFsCp = IBM-1047
	- DefaultNetCp = ISO8859-1
- Between DefaultFsCp and DefaultDBCp:
	- no conversion takes place

**User Response:** Verify that the codepages specified in the Web server's configuration file for DefaultNetCp and DefaultFsCp, and the codepage specified in the Net.Data initialization file for DefaultDBCp are correct.

**DTWC000E Live Connection Manager detected an error in its internal protocol. Live Connection Manager expected message** <expected\_message> **but received message** <received\_message>**.**

**Explanation:** Live Connection Manager has detected an internal communication protocol error.

**User Response:** Report the problem to your system administrator.

## **DTWC001E The Live Connection internal function** <function\_name> **failed with code** <return\_code>**.**

**Explanation:** Live Connection has detected an internal function failure.

**User Response:** Report the problem to your system administrator.

**DTWC002E The Live Connection internal function** <function\_name> **failed with code** <return\_code\_value>**.**

**Explanation:** Live Connection has detected an internal function failure.

**User Response:** Report the problem to your system administrator.

**DTWC003E Live Connection unable to start all cliettes for cliette group** <cliette\_group\_name>**.**

**Explanation:** Live Connection was unable to start all cliettes for the specified cliette group.

**User Response:** Report the problem to your system administrator.

## **DTWC004W Live Connection unable to locate a cliette to handle request for cliette group** <cliette\_group\_name>**.**

**Explanation:** Live Connection was unable to find a cliette to handle request for the specified cliette group.

**User Response:** Check that the cliette group was properly configured in the Live Connection configuration file.

## **DTWC005E Live Connection Manager could not** read configuration file <file\_name>.

**Explanation:** Live Connection Manager was unable to read the specified configuration file.

**User Response:** The specified configuration file could not be correctly read. Check that the file can be accessed and that the configuration statements inside the file are correct.

**DTWC006E The Live Connection cliette detected an error in its internal protocol. The cliette expected message** <expected\_message> **but received** message <received message>.

**Explanation:** The Live Connection cliette detected an internal communication protocol error.

**User Response:** Report the problem to your system administrator.

**DTWC007E The Live Connection internal function** <function\_name> **failed. The operating system returned the following error message:** <system\_error>**.**

**Explanation:** Live Connection has detected an internal function failure.

**User Response:** Report the problem to your system administrator.

#### **DTWF000E Net.Data is unable to locate the configuration path variable** <variable\_name>**.**

**Explanation:** The specified path variable must be defined in order for Net.Data to execute.

**User Response:** Define the specified variable and try again.

## **DTWF004E Net.Data detected a cyclic variable definition** <var\_def\_name>**.**

**Explanation:** Net.Data variable definitions cannot be self-referencing.

**User Response:** Check the specified variable definition in the defined section in your macro file and try again.

## **DTWF005E Net.Data has detected an undefined table name** <table\_name>**.**

**Explanation:** A Net.Data table variable should be defined as x=Table(number).

**User Response:** Check your macro file to make sure your table variable is defined and try again.

## **DTWF006E Net.Data has exceeded the maximum string length.**

**Explanation:** The maximum string length that Net.Data can handle is 320,000 characters.

**User Response:** Check your macro file for the length of variable name or function name, correct the length, and try again.

## **DTWF007E Net.Data has detected an invalid form data entry.**

**Explanation:** An entry in the form data has no name and a variable name was expected. For example, the form data may look like &;=field.

**User Response:** Check the form data and provide a name in the illegal entry and try again.

## **DTWF008E Net.Data detected a missing equal sign (=) in the form data.**

**Explanation:** Form data requires the format variable name=variable value.

**User Response:** Provide an equal sign (=) in the invalid form data and try again.

## **DTWF010E Net.Data has encountered a missing database name in the form data.**

**Explanation:** The database language environment entry must have a database name.

**User Response:** Check the form data, provide a database name in the database language environment entry, and try again.

## **DTWF011E Net.Data has detected that a language environment was not specified.**

**Explanation:** The language environment entry in the form data must have a language environment entry.

**User Response:** Check the form data, provide a language environment entry, and try again.

## **DTWF012E Net.Data has detected that a query was not specified.**

**Explanation:** The form data contains a database language environment, but the query is missing.

**User Response:** Check the form data, provide a query, and try again.

## **DTWF013E Net.Data has detected that a function was not specified.**

**Explanation:** The form data must have a function specification.

**User Response:** Check the form data and provide a function specification and try again.

**DTWF014E Net.Data has detected that the form data does not define the variable** <variable\_name>**.**

**Explanation:** The form data referenced a variable that is not defined.

**User Response:** Check the form data, define the corresponding variable, and try again.

## **DTWF015E The system command failed at line number** <number> **with return code** <return\_code>

**Explanation:** After running the system command, Net.Data obtained the non-zero system error code. This usually implies the failure of the execution.

**User Response:** Check the syntax of the system command at the specified line. Try running the system command from the command line to verify there is an error.

## **DTWF016E Net.Data is unable to open the configuration file** <file\_name>**.**

**Explanation:** Net.Data is unable to find or open the configuration file.

**User Response:** Make sure that the Net.Data configuration file is in the server's HTML root directory and ensure that the access permission for the file is read and write.

## **DTWF017E Net.Data is unable to read the configuration file** <file\_name>**.**

**Explanation:** Net.Data is able to find the configuration file but unable to read it.

**User Response:** Ensure that the access permission for the file is read.

## **DTWF018E Net.Data detected an SQL statement that exceeds the maximum length.**

**Explanation:** The maximum character length for an SQL statement is 32000 bytes.

**User Response:** Rewrite the SQL statement to make it shorter, such as breaking it down into shorter SQL statements and then combining the results, and try again.

## **DTWF019E Net.Data failed to connect to the language environment** <lang\_envir\_name>**.**

**Explanation:** Net.Data has failed to connect to the specified language environment.

**User Response:** If Live Connection Manager is used, make sure that the Live Connection Manager is configured and running correctly. If a database language environment is used, check with your database administrator.

## **DTWF021E Net.Data replaced the value of the built-in variable** <variable\_name>**.**

**Explanation:** Net.Data has overridden the user set value of the specified built-in variable.

**User Response:** Ensure that the built-in variable is not overridden inadvertently, as built-in variables are usually designed for read-only, and try again.

## **DTWF022E Net.Data detected an invalid table name** <table\_name>**.**

**Explanation:** The value of the variable DTW\_SAVE\_TABLE\_IN is an invalid table name.

**User Response:** Ensure that the variable DTW\_SAVE\_TABLE\_IN contains a valid table name and try again.

**DTWF023E Net.Data is unable to execute the SQL statement** <SQL\_stmt>**.**

**Explanation:** Net.Data was unable to execute the specified SQL statement.

**User Response:** Check the SQL statement, along with any database error messages, and try again.

## **DTWF031E Net.Data encountered a missing variable definition.**

**Explanation:** Net.Data has attempted to delete a cycle variable from a temporary cycle table. However, this variable does not exist or has already been removed.

**User Response:** Report the problem to your system administrator.

## **DTWF032E Net.Data is unable to load DLL** <DLL\_name>**.**

**Explanation:** Net.Data has encountered an internal failure due to a possible lack of memory. This is a Net.Data internal error.

**User Response:** Report the problem to your system administrator.

## **DTWF033E Net.Data is unable to find the execute process address for DLL** <DLL\_name>**.**

**Explanation:** Net.Data has attempted to find address for the specified DLL to load. Either the memory is corrupted or the pointer contains an invalid address.

**User Response:** Report the problem to your system administrator.

## **DTWF034E Net.Data is unable to close database connection.**

**Explanation:** The database might not exist or it has already been closed.

**User Response:** Report the problem to your system administrator.

## **DTWF036E The database ROLLBACK failed.**

**Explanation:** Net.Data has encountered an internal failure. This is a Net.Data internal error. For example, the application tries to insert 10 rows in the database table and commit if success. For some reasons, it cannot fulfill to insert all and try rolling back to undo the job, and it cannot.

**User Response:** Report the problem to your system administrator.

## **DTWF037E Net.Data encountered an unexpected NULL command for execution.**

**Explanation:** Net.Data has encountered an internal failure. This is a Net.Data internal error.

**User Response:** Report the problem to your system administrator.

## **DTWF038E Net.Data detected a NULL pointer in** <name>**.**

**Explanation:** Net.Data has encountered an internal failure. The new operator might have returned a NULL value, or there might not be enough memory.

**User Response:** Report the problem to your system administrator.

## **DTWF039E Net.Data failed to fetch the next record** from the database: <error\_trace\_info>.

**Explanation:** Net.Data has encountered an internal failure. This is a Net.Data internal error.

**User Response:** Report the problem to your system administrator.

#### **DTWF040E Net.Data failed to close the database cursor:** <error\_trace\_info>**.**

**Explanation:** Net.Data has encountered an internal failure. This is a Net.Data internal error.

**User Response:** Report the problem to your system administrator.

#### **DTWF041E Net.Data did not find the global alias table.**

**Explanation:** Net.Data has encountered an internal failure. This is a Net.Data internal error.

**User Response:** Report the problem to your system administrator.

## **DTWF043E The Net.Data function, process\_output, did not find the RETURN\_CODE variable. A null string is used as the return code of the function.**

**Explanation:** Net.Data has encountered an internal failure. This is a Net.Data internal error.

**User Response:** Report the problem to your system administrator.

**DTWF045E Net.Data is unable to find the execute process address for DLL** <DLL\_name>**:**<error\_info>**.**

**Explanation:** Net.Data has attempted to find address for the specified DLL to load. Either memory is corrupted or the pointer contains an invalid address.

**User Response:** Report the problem to your system administrator.

**DTWF046E Net.Data detected an invalid language environment** <lang\_envir\_name> **at line** number <*number*>.

**Explanation:** Net.Data has detected an invalid language environment statement in the INI file.

**User Response:** See Net.Data Language Environment Reference for more information. Specify a valid language environment and try again.

## **DTWF047E Net.Data failed to run a function in a language environment of type** <lang\_envir\_name> **at line number** <number>**.**

**Explanation:** Net.Data has encountered an internal failure. This is a Net.Data internal error.

**User Response:** Report the problem to your system administrator.

**DTWF048E Net.Data encountered a missing variable definition for variable** <variable\_name>**.**

**Explanation:** Net.Data has attempted to delete the specified cycle variable from a temporary cycle table. However, this variable does not exist or it has already been removed.

**User Response:** Report the problem to your system administrator.

## **DTWF049E Net.Data detected an invalid input in a conditional statement.**

**Explanation:** Net.Data has determined that the input contained in a %IF or %ELSEIF conditional statement is incorrect..

**User Response:** See Net.Data Reference for syntax information. Correct the conditional statement and try again.

## **DTWF050E Net.Data is unable to locate the HTML block specification in the URL.**

**Explanation:** No HTML block was specified in the URL.

**User Response:** Specify a valid HTML block and try again.

**DTWF051E Net.Data has detected an incorrect parameter passing specification in the stored procedure parameter list for the form data. The parameter passing specification** <parameter\_passing\_specification> **must be IN, OUT, or INOUT.**

**Explanation:** Usage in stored procedure parameter list must be one of the key words IN, OUT, or INOUT.

**User Response:** Correct the usage specification.

## **DTWF052E Net.Data has encountered a missing type specification in the stored procedure parameter list in the form data**

**Explanation:** Stored procedure parameter has to contain a specification of the data type.

**User Response:** Correct the stored procedure parameter, provide a data type.

## **DTWF053E Net.Data has encountered a missing parameter value in the stored procedure parameter list in the form data**

**Explanation:** The value for a stored procedure input parameter is missing.

**User Response:** Correct the stored procedure parameter, provide the value.

## **DTWF054E Net.Data has encountered a missing quote at the end of a parameter value in the stored procedure parameter list in the form data**

**Explanation:** The parameter value started but did not end with a quote.

**User Response:** Correct the parameter value, put a quote at its end.

## **DTWF055E Net.Data has detected an invalid parameter list in the form data.**

**Explanation:** The parameter list for a function call is invalid.

**User Response:** Correct the parameter list.

## **DTWF056E Net.Data has detected that the SQL or FUNC entry in the form data is empty**

**Explanation:** Entry FUNC or SQL must specify a function call or a SQL query.

**User Response:** Provide a function call or a SQL query for entry FUNC or SQL in the form data.

## **DTWF057E Net.Data failed to retrieve the next result set from the database:** <error\_trace\_info>**.**

**Explanation:** Net.Data encountered an error while attempting to retrieve the next result set from the database.

**User Response:** Check the database error message. Also verify that the SQL statement returns the correct number of result sets.

## **DTWF058E Net.Data detected a table as a IN parameter in the parameter list of** function <function\_name>.

**Explanation:** Net.Data tables cannot be passed into a Net.Data function if this function connects to a database language environment.

**User Response:** Change the function parameter list.

## **DTWF059I Net.Data is unable to execute this request because Direct Request is not available**

**Explanation:** Direct Request has been disabled.

**User Response:** If the URL was not in error, set DTW\_DIRECT\_REQUEST to ″yes″ in the Net.Data initialization file

**DTWG000E Net.Data found an existing registry** <registry\_name>**, in function** <function\_name>**.**

**Explanation:** The specified registry name has already been used to define an existing registry name. The specified registry name must be unique.

**User Response:** Remove the specified registry variable first or specify a unique registry name and try again.

## **DTWG001E Net.Data is unable to locate the registry** <name> **in function** <name>.

**Explanation:** Net.Data was unable to locate the specified registry.

**User Response:** The specified registry does not exist or it is in use by another process. Specify a valid registry and try again.

## **DTWG005E Net.Data is unable to perform the requested registry operation** <operation\_name> **in function** <function\_name>**.**

**Explanation:** The registry operation failed because your user ID lacks the proper authorization to perform the requested registry operation.

**User Response:** Obtain the proper authorization and try again.

## **DTWH000E Net.Data detected an internal error in the cache manager interface.**

**Explanation:** Net.Data detected an internal error in the cache manager interface.

**User Response:** Report the problem to your system administrator.

## **DTWH001E Net.Data detected an invalid cache name** <name>**.**

**Explanation:** Net.Data was unable to locate the specified cache name.

**User Response:** Check the macro file and correct the cache name and try again.

## **DTWH002E Net.Data detected an insufficient number of parameters to the cache function.**

**Explanation:** Not enough parameters were used when calling the Net.Data cache function.

**User Response:** Check the macro file and correct the function call and try again.

## **DTWH003E Net.Data detected too many parameters supplied to the cache function.**

**Explanation:** Too many parameters were supplied when calling the Net.Data cache function.

**User Response:** Check the macro file and correct the function call and try again.

## **DTWL000E Net.Data detected an invalid value in the parameter** <parameter name> **in function** <function\_name>**.**

**Explanation:** Net.Data has detected an invalid data type value in the specified parameter.

**User Response:** Ensure that the specified parameter contains a valid data type and try again.

**DTWL001E Net.Data detected an invalid value in the variable** <name> **in function** <name>**.**

**Explanation:** Net.Data has detected an invalid value in the specified variable.

**User Response:** Ensure that the specified variable contains a valid data type and try again.

## **DTWL002E Net.Data detected different parameter lists for the same functions at line** number <number>

**Explanation:** Net.Data has detected that the specified functions have different parameter lists. The specified functions are required to have identical parameter lists.

**User Response:** Correct the specified functions parameter lists and try again.

## **DTWL003E Net.Data detected that a data type parameter is missing on the %FUNCTION statement** <name>**.**

**Explanation:** Net.Data could not find a required data type parameter in a macro used to call an SQL stored procedure.

**User Response:** Check the %FUNCTION(DTW\_SQL) statements in your macro file. Ensure that each variable to be passed to an SQL stored procedure has a data type defined for it.

## **DTWL004E Net.Data detected that the parameter** value <parameter\_name> is outside of **the table bounds in function** <function\_name>**.**

**Explanation:** One of these conditions exists: A program attempted to modify a table's row or column value, but the row or column value received was less than 0 or greater than the maximum number of rows allowed in the table. Or, A row or column value was received as input to a built-in function, but the value received was less than 0 or greater than the current number of rows or columns in the table.

**User Response:** Ensure the specified value is not less than 0 or greater than the current number of rows in the table.

## **DTWL005E Net.Data is unable to return all requested data in the table variable** <variable\_name> **in function** <variable\_name>**.**

**Explanation:** A table was specified as an output parameter, but the number of rows of data returned by the language environment was greater than the maximum number of rows allowed for the table. Data was written to the table until it was full, and the remainder of the data was discarded.

**User Response:** You can ignore the discarded data, or increase the table size and run the function again.

## **DTWL006E Net.Data attempted to read a row of data that exceeded the maximum supported number of bytes in function** <function\_name>**.**

**Explanation:** A built-in function for the flat file interface could not read a row of data into a table variable because the number of bytes in the row exceeded the maximum supported number of bytes. The table is too large for Net.Data to handle.

**User Response:** Correct the error and try again.

## **DTWL007E Net.Data encountered a path specified in FFI\_PATH exceeded the maximum supported number of bytes in function** <function\_name>**.**

**Explanation:** A built-in function for the flat file interface attempted to find a file, but encountered a path in the FFI\_PATH configuration file variable that was longer than the maximum supported number of bytes of 4095.

**User Response:** Shorten the FFI\_PATH statement to only those directories Net.Data needs for the current application.

## **DTWL008E Net.Data detected an arithmetic overflow or underflow in function block** <block\_name>**.**

**Explanation:** The result of an arithmetic operation had an exponent that was outside the supported range of -999,999,999 to +999,999,999.

**User Response:** Ensure that your calculated values stay within the supported range.

## **DTWL009E Net.Data detected an empty EXEC statement in function block** <block\_name>**.**

**Explanation:** The string specified in the EXEC statement of a function block contains only space characters.

**User Response:** Specify a string that is not all space characters and try again.

## **DTWL010E Net.Data detected a missing EXEC statement in a function block** <block\_name>**.**

**Explanation:** A EXEC statement was not specified in the function block for the function being called.

**User Response:** Add the EXEC statement in the FUNCTION block and try again.

## **DTWL011E Net.Data detected an invalid language environment type or DLL** <DLL\_name>.

**Explanation:** The Net.Data specified language environment type or DLL name in macro file must be defined in the Net.Data configuration file.

**User Response:** Check your macro file and Net.Data configuration file db2www.ini and try again.

**DTWL012E Net.Data encountered an internal** failure in the function <function\_name>, **failure code** <failure\_code\_value>**.**

**Explanation:** Net.Data has encountered an internal failure in the specified function. This is a Net.Data internal error.

**User Response:** Report the problem to your system administrator.

## **DTWL013E Net.Data is unable to allocate memory** for the function <function\_name>.

**Explanation:** The server could not process a request for storage from Net.Data.

**User Response:** This might be a temporary condition in your server. If this problem persists, you may need to purchase more memory.

## **DTWL015E Net.Data detected an invalid table parameter** <parameter\_name> **in** function <function name>.

**Explanation:** Net.Data has detected that the specified parameter is not valid for a table.

**User Response:** See Net.Data Reference for more information about table parameter values. Ensure that the correct parameter type is specified and try again.

## **DTWL016E Net.Data detected an invalid string parameter** <parameter name> **in** function <function\_name>.

**Explanation:** Net.Data has detected that the specified parameter is not a valid string.

**User Response:** Ensure that the correct string parameter is specified and try again.

## **DTWL017E Net.Data detected an invalid output parameter** <parameter\_name> **in function** <function\_name>**.**

**Explanation:** Net.Data has detected that the specified parameter is not a valid output parameter.

**User Response:** Ensure that the correct output parameter is specified and try again.

## **DTWL018E Net.Data detected a null value in parameter** <parameter\_name> **in function** <function\_name>**.**

**Explanation:** Net.Data has detected a null value in the specified parameter.

**User Response:** Ensure that the specified parameter contains a non-null value and try again.

## **DTWL019E Net.Data detected an invalid output parameter at line number** <number>.

**Explanation:** Net.Data has detected that the specified parameter is not a valid output parameter.

**User Response:** Ensure that the correct output parameter is specified and try again.

## **DTWL021E Net.Data encountered an internal error in function** <*function* name>: <additional\_information>**.**

**Explanation:** A call to a system function failed. This is an internal error reported to Net.Data that may require user interaction or it may be a temporary system error that is not appropriate for Net.Data to handle.

**User Response:** Check your configuration and try again. If this problem persists, report the problem to your system administrator.

## **DTWL022E Net.Data is unable to process the function** <function\_name> **in file** <file\_name>**.**

**Explanation:** Net.Data was unable to process the specified file because the file does not exist or Net.Data was not able to open, possibly due to incorrect read permissions.

**User Response:** Ensure the specified file exists and that Net.Data has the proper authority and try again.

## **DTWL023E Net.Data detected an invalid number of parameters in function** <function\_name>**.**

**Explanation:** Net.Data has detected an invalid number of parameters specified.

**User Response:** Ensure that the correct number of parameters are specified and try again.

## **DTWL024E Net.Data is unable to return all requested data in function** <function\_name>**.**

**Explanation:** A table was specified as an output parameter, but the number of rows of data returned by the language environment was greater than the maximum number of rows allowed for the table. Data was written to the table until it was full, and the remainder of the data was discarded.

**User Response:** You can ignore the discarded data, or increase the table size and run the function again.

## **DTWL025E Net.Data detected an invalid value in function** <function\_name>**.**

**Explanation:** Net.Data has detected an invalid value in the specified function.

**User Response:** Ensure that the specified variable contains a valid data type and try again.

## **DTWL026E Net.Data detected a null value in** function <function\_name>.

**Explanation:** Net.Data has detected a null value in the specified function.

**User Response:** Ensure that the specified parameter contains a non-null value and try again.

## **DTWL027E Net.Data detected an invalid string parameter in function** <function\_name>**.**

**Explanation:** Net.Data has detected that the specified parameter is not a valid string.

**User Response:** Ensure that the correct string parameter is specified and try again.

## **DTWL028E Net.Data detected an invalid table parameter in function** <function\_name>**.**

**Explanation:** Net.Data has detected that the specified parameter is not a valid table.

**User Response:** Ensure that the correct table parameter is specified and try again.

## **DTWL029E Net.Data detected an invalid output parameter in function** <function\_name>**.**

**Explanation:** Net.Data has detected that parameter is not a valid output parameter.

**User Response:** Ensure that the correct output parameter is specified and try again.

## **DTWL031E The specified SMTP server** <SMTP\_server> **cannot be reached.**

**Explanation:** Net.Data is unable to connect to the specified SMTP server.

**User Response:** Make sure that you have specified the correct hostname or IP number. An SMTP server must be running on port 25 on the specified host.

**DTWL032E While communicating with the specified SMTP server, the SMTP server returned the following error message:** <SMTP\_error\_message>**.**

**Explanation:** An SMTP error occurred while Net.Data tried to relay the e-mail message to the specified SMTP server.

**User Response:** Make sure that you call DTW\_SENDMAIL with valid parameters.

## **DTWL033E The connection to the specified SMTP server has been lost.**

**Explanation:** The TCP/IP connection to the specified SMTP server was lost while Net.Data tried to relay the e-mail message to the SMTP server.

**User Response:** Make sure that the specified SMTP server is up and running and try again.

## **DTWL034E The specified SMTP server does not support the Extended Simple Mail Transfer Protocol (ESMTP), but the specified e-mail message contains non-U.S. ASCII characters.**

**Explanation:** Net.Data cannot relay e-mail messages that contain 8-bit characters to an SMTP server that supports 7-bit characters only.

**User Response:** Either specify an SMTP server that supports ESMTP (8BITMIME) or do not use non-U.S. ASCII characters in your e-mail messages.

## **DTWL035I The Net.Data function DTW\_GETCOOKIE attempted to** retrieve a nonexistent cookie: <cookie name>**.**

**Explanation:** The cookie cannot be found for one of the following reasons:

- The cookie has never been set.
- The cookie has expired.
- The cookie does not have an expiration date and is not persistent; the Web browser that received the cookie exited or was killed.
- The cookie was set with a secure option, and the current HTTP request was sent over an insecure channel.
- The Web browser did not accept cookies or it did not execute JavaScript programs at the time when the set cookie request was submitted.
- The cookie has been deleted by the Web browser; the number of cookies exceeds the limitations of the browser. The limitations are described in Netscape's specification at:

http://home.netscape.com

**User Response:** Use a MESSAGE block to handle the cookie-not-found condition (RETURN\_CODE 8000), or make sure that the cookie name is correctly specified.

**DTWP000E Net.Data detected a LIST definition error** <file>**.**

**Explanation:** Net.Data was unable to define the specified %LIST as it was previously declared.

**User Response:** Change the specified %LIST name to a unique name and try again.

## **DTWP001E Net.Data is unable to locate the macro file** <macro\_name>**.**

**Explanation:** Net.Data was unable to locate the specified macro file because the specified macro file does not exist or Net.Data was not able to open it.

**User Response:** Specify a valid macro path and macro file name and try again.

**DTWP003E Net.Data detected a duplicate HTML block name** <br/> <br/>block\_name> <file>.

**Explanation:** Net.Data was unable to continue processing as a duplicate specified HTML block exists.

**User Response:** Change the specified duplicate HTML block name to a unique name and try again.

**DTWP005E Net.Data detected an illegal symbol** <symbol\_name> <file>**.**

**Explanation:** Net.Data was unable to continue processing because it detected the specified illegal symbol.

**User Response:** Remove the specified illegal symbol from the macro file and try again.

## **DTWP006E Net.Data detected an unexpected end** of macro file <macro\_name>.

**Explanation:** Net.Data was unable to continue processing because it detected an unexpected end of file.

**User Response:** Ensure that all Net.Data blocks end with %}. Correct the specified error and try again.

## **DTWP007E Net.Data is unable to process the %INCLUDE\_URL address** <URL\_address>**.**

**Explanation:** Net.Data was unable to include the %INCLUDE\_URL address specified URL because the URL was unreachable or invalid.

**User Response:** Ensure that the specified %INCLUDE\_URL exists and that the Web server is running. Correct the specified error and try again.

## **DTWP009E Net.Data detected a quoted string,** <string\_name> **that crosses multiple lines.**

**Explanation:** A quoted string cannot exceed more than one line.

**User Response:** Ensure that the string both begins with and ends with quotes on the same line. Correct the specified error and try again.

## **DTWP010E Net.Data is unable to process the %INCLUDE statement for the file** <file\_name>**.**

**Explanation:** Net.Data was unable to process the %INCLUDE statement because the specified file does not exist or Net.Data was not able to open it.

**User Response:** Ensure that the specified file exists and that Net.Data has read authority. Correct the specified error and try again.

## **DTWP011E Net.Data is unable to process the %INCLUDE or %INCLUDE\_URL statement for the file or URL** <file\_or\_URL\_name> **because it is nested too deeply.**

**Explanation:** Net.Data was unable to process the %INCLUDE or %INCLUDE\_URL statement because the file or URL because it is nested too deeply. The maximum number of nested %INCLUDE statements or blocks is 10.

**User Response:** Ensure that the specified %INCLUDE file or %INCLUDE\_URL does not include other files to a nested depth of 10 or greater. Correct the specified error and try again.

## **DTWP013E Net.Data encountered an exception in D2Wtable\_ErrRange,** <exception\_name>

**Explanation:** Net.Data has encountered an internal failure. This is a Net.Data internal error.

**User Response:** Report the problem to your system administrator.

## **DTWP014E Net.Data encountered an exception in D2Wtable\_ErrNoMemory,** <exception\_name>**.**

**Explanation:** Net.Data has encountered an internal failure. This is a Net.Data internal error.

**User Response:** Report the problem to your system administrator.

**DTWP015E Net.Data encountered an exception in D2Wtable\_ErrInvalid,** <exception\_name>**.**

**Explanation:** Net.Data has encountered an internal failure. This is a Net.Data internal error.

**User Response:** Report the problem to your system administrator.

## **DTWP016E Net.Data encountered an exception in D2Wtable\_ErrTooBig,** <exception\_name>

**Explanation:** Net.Data has encountered an internal failure. This is a Net.Data internal error.

**User Response:** Report the problem to your system administrator.

## **DTWP018E Net.Data detected the invalid use of the EXEC variable in an SQL command at line number** <number>

**Explanation:** Net.Data has detected the invalid use of the specified EXEC variable and is unable to continue processing.

**User Response:** Ensure that the specified EXEC variable is not in an SQL command. Correct the specified error and try again.

## **DTWP019E Net.Data detected the invalid use of the EXEC variable in a Net.Data system** variable at line number <number>.

**Explanation:** Net.Data has detected the invalid use of the specified EXEC variable and is unable to continue processing.

**User Response:** Ensure that the specified EXEC variable is not in a Net.Data system variable. Correct the specified error and try again.

## **DTWP020E Net.Data detected the invalid use of the EXEC variable in an other EXEC variable definition at line number** <number>**.**

**Explanation:** Net.Data has detected the invalid use of the specified EXEC variable and is unable to continue processing.

**User Response:** Ensure that the specified EXEC variable is not in another EXEC variable definition. Correct the specified error and try again.

## **DTWP021E Net.Data detected the invalid use of the EXEC variable in a conditional string at** line number <*number*>.

**Explanation:** Net.Data has detected the invalid use of the specified EXEC variable and is unable to continue processing.

**User Response:** Ensure that the specified EXEC variable is not in a conditional string. Correct the specified error and try again.

## **DTWP022E Net.Data detected the invalid use of the EXEC variable in a List variable at line number** <number>**.**

**Explanation:** Net.Data has detected the invalid use of the specified EXEC variable and is unable to continue processing.

**User Response:** Ensure that the specified EXEC variable is not in a list variable. Correct the specified error and try again.

#### **DTWP023E Net.Data detected the invalid use of the EXEC variable in an EXEC\_SQL** statement at line number <number>.

**Explanation:** Net.Data has detected the invalid use of the specified EXEC variable and is unable to continue processing.

**User Response:** Ensure that the specified EXEC variable is not in a EXEC\_SQL statement name. Correct the specified error and try again.

## **DTWP025E Net.Data expected ELSEIF/ELSE/ELIF** and found IF <name>.

**Explanation:** The nested %IF structure is invalid.

**User Response:** Check the nested IF structure in the macro file.

## **DTWP026E Net.Data detected IF statements nested too deeply** <name>**.**

**Explanation:** No more than 1024 IF statements can be nested within each other.

**User Response:** Check the nested IF structure in the macro file.

## **DTWP027E Net.Data detected an unmatched ELSEIF/ELSE/ELIF** <name>**.**

**Explanation:** There is an ELSEIF/ELSE/ELIF part without corresponding IF part.

**User Response:** Check the nested IF structure in the macro file.

**DTWP028E Net.Data detected an unmatched ENDIF** <name>**.**

**Explanation:** There is an ENDIF statement without corresponding IF statement.

**User Response:** Check the nested IF structure in the macro file.

**DTWP029E Net.Data is unable to locate the HTML block** <block\_name> **in file** <file>**.**

**Explanation:** Either the specified HTML block does not exist in the macro file or no HTML block was specified.

**User Response:** Specify a valid HTML block and try again.

**DTWP030E Net.Data detected multiple %REPORT blocks in function** <function\_name>**.**

**Explanation:** Release 2 of Net.Data supports multiple %REPORT blocks only for DB2.

**User Response:** Use only one %REPORT block in the function.

**DTWP031E Net.Data detected a variable reference,** <string\_name> **that spans multiple lines.**

**Explanation:** A variable reference cannot exceed more than one line.

**User Response:** Ensure that the variable reference both begins with and ends on the same line. Correct the specified error and try again.

## **DTWQ000E Net.Data detected an error while allocating DB2 resources to run the** specified plan: <plan\_name> with **SSID=**<subsystem\_id>**, return code=**<return\_code>**,** reason=<addition\_information>.

**Explanation:** Net.Data has detected an error while processing an OPEN command. Please refer to the DB2 Messages and Codes guide for further explanation.

**User Response:** Please validate that your DB2 plan name and subsystem id are correct.

## **DTWQ001E Net.Data detected an error while deallocating DB2 resources: return code=**<return\_code>**, reason=**<additional\_information>**.**

**Explanation:** Net.Data has detected an error while processing a CLOSE command. Please refer to the

DB2 Messages and Codes guide for further explanation.

**User Response:** Please notify the system programmer.

#### **DTWQ002E Net.Data is unable to allocate SQLDA in function exec\_start.**

**Explanation:** Net.Data has run out of memory and is unable to allocate SQLDA in function exec\_start.

**User Response:** Free sufficient memory and try again.

## **DTWQ003E Net.Data is unable to allocate SQLDA host variables in function exec\_start.**

**Explanation:** Net.Data has run out of memory and is unable to allocate SQLDA host variables in function exec\_start.

**User Response:** Free sufficient memory and try again.

## **DTWQ004E Net.Data detected that a bind file is missing from the Net.Data initialization file.**

**Explanation:** Net.Data has determined that the value of the variable BIND\_FILE is not set in db2www.ini.

**User Response:** Check db2www.ini to make sure that the variable BIND\_FILE is set to the path and file name of the bind file and try again.

## **DTWQ005E The Net.Data ODBC language environment could not allocate the environment handle.**

**Explanation:** The Net.Data ODBC language environment could not allocate specified handle.

**User Response:** Verify the ODBC configuration and try again.

## **DTWQ006E The Net.Data ODBC language environment could not allocate the connection handle.**

**Explanation:** The Net.Data ODBC language environment could not allocate specified handle.

**User Response:** Verify the ODBC configuration and try again.

## **DTWQ007E The Net.Data ODBC language environment could not allocate the statement handle.**

**Explanation:** The Net.Data ODBC language environment could not allocate specified handle.

**User Response:** Verify the ODBC configuration and try again.

## **DTWQ008E The Net.Data ODBC language environment encountered an error loading the CLI initialization file: return\_code=**<return\_code>**, error\_code=**<error\_code>**, info\_code=**<info\_code>

**Explanation:** An invalid data set was specified in the Net.Data configuration file for the variable DSNAOINI.

**User Response:** Verify that the data set specified is a sequential data set, or a member of a partitioned data set. Verify that it points to a valid CLI initialization file, and the user has the proper READ authority.

## **DTWQ009E The Net.Data ODBC language environment encountered an error running DSNAOTRC: return\_code=**<return\_code>**, error\_code=**<error\_code>**, info\_code=**<info\_code>

**Explanation:** An invalid data set was specified in the Net.Data configuration file for the variable DSNAOTRC

**User Response:** Verify that the data set specified is a sequential data set, and the user has the proper UPDATE authority.

## **DTWQ010E Net.Data detected an invalid SQL Data Type:** <sql\_typ\_name>**.**

**Explanation:** Net.Data has detected an invalid SQL Data Type.

**User Response:** Specify a valid SQL Data Type and try again. See Appendix C. Net.Data Operating System Reference for a list of valid SQL Data Types with respect to your operating system.

## **DTWQ011E Net.Data encountered an error while initializing a connection to DB2 with the SSID** <ssid\_name>**: return\_code=**<return\_code\_name>**, reason\_code=**<reason\_code\_name>**.**

**Explanation:** Net.Data encountered an error while processing an IDENTIFY to initialize a DB2 connection. Please refer to the DB2 Messages and Codes guide for further explanation.

**User Response:** Please validate that your DB2 subsystem id is correct and active.

## **DTWQ012E Net.Data encountered an error while assigning user** <user\_name> **to a DB2** connection with the SSID <ssid\_name>: **return\_code=**<return\_code\_name>**, reason\_code=**<reason\_code\_name>

**Explanation:** Net.Data encountered an error while processing a SIGNON to assign a new authorization ID to a DB2 connection. Please refer to the DB2 Messages and Codes guide for further explanation.

**User Response:** Please validate that the user is authorized to connect to DB2.

**DTWQ013E Net.Data encountered an error while allocating DB2 resources with the plan** <plan\_name> **and SSID** <ssid\_name>**: return\_code=**<return\_code\_name>**, reason\_code=**<reason\_code\_name>

**Explanation:** Net.Data encountered an error while processing a CREATE THREAD to allocate DB2 resources which is required to issue SQL. Please refer to the DB2 Messages and Codes guide for further explanation.

**User Response:** Please validate that the DB2 plan name is correct and that the correct DBRM is bound into the plan.

**DTWQ014E Net.Data encountered an error while updating a connection to DB2 with the SSID** <ssid\_name>: **return\_code=**<return\_code>**, reason\_code=**<reason\_code>

**Explanation:** Net.Data encountered an error while attempting to switch to the specified subsystem ID.

**User Response:** Verify that the DB2 subsystem is still active.

## **DTWQ015E Net.Data encountered a DB2 error: SQL code =** <SQL\_code>**, reason code =** <reason\_code>**.**

**Explanation:** Maybe new operator returns NULL because of not enough memory.

**User Response:** Report the problem to your system administrator.

## **DTWQ016E Net.Data detected an invalid SQL handle in the SQL or ODBC language environment**

**Explanation:** Net.Data has detected that the SQL or ODBC language environment has an invalid SQL handle.

**User Response:** Check the database or ODBC connection.

**DTWQ017E Net.Data detected an invalid stored procedure call in function** <function\_name>**.**

**Explanation:** The stored procedure call is syntactically incorrect.

**User Response:** Verify that the stored procedure CALL statement is syntactically correct.

## **DTWQ018E Net.Data detected an invalid parameter list in the stored procedure call in** function <function name>.

**Explanation:** The parameter list in the stored procedure call is syntactically incorrect.

**User Response:** Verify that parameter list in the stored procedure CALL statement is syntactically correct.

**DTWQ019E Net.Data encountered an input table as stored procedure output table in** function <function name>.

**Explanation:** Net.Data cannot write into an input parameter table.

**User Response:** Declare the table parameter in the function parameter list as OUT parameter.

## **DTWQ020E Net.Data encountered a missing stored procedure name in function** <function\_name>**.**

**Explanation:** Net.Data cannot find the stored procedure name in the stored procedure call.

**User Response:** Verify that the stored procedure CALL statement has a name.

## **DTWQ021E Net.Data detected too many result sets in the stored procedure call in function** <function\_name>**.**

**Explanation:** The number of result sets in a stored procedure call is limited to 32.

**User Response:** Modify the stored procedure call.

## **DTWQ022E Net.Data detected that a table is attached to more than one %REPORT block in function** <function\_name>**.**

**Explanation:** Only one %REPORT block is allowed per table in a Net.Data function.

**User Response:** Use only one %REPORT block per table.

## **DTWQ023E Net.Data encountered a result set that was not specified in the stored procedure call in function** <function\_name>

**Explanation:** Net.Data encountered a %REPORT block with a table name that does not match a table listed on the stored procedure call statement.

**User Response:** Verify the table name on the %REPORT block with the tables listed on the stored procedure call statement.

## **DTWQ024E Net.Data encountered multiple %REPORT blocks in function** <function\_name> **where at least one %REPORT block specified a table name and another did not**

**Explanation:** For multiple %REPORT blocks, if the first %REPORT block specifies a table name, then the rest must also. If the first %REPORT block does not specify a table name, then none of the blocks should specify a table name.

**User Response:** Verify that all of the %REPORT blocks in the function have table names, or that none do

## **DTWR000E Net.Data is unable to access the Oracle message for SQL code** <sql\_code\_value>**,** <additional\_information>**.**

**Explanation:** Net.Data was unable to access the specified Oracle message. The Oracle environment may not be set correctly or the error message file cannot be accessed.

**User Response:** Correct the specified error and try again. Contact your Oracle administrator for assistance.

## **DTWR001E The DTW\_ORA language environment does not support multiple result sets**

**Explanation:** The DTW\_ORA language environment does not support multiple result sets.

**User Response:** Remove any SQL statements from DTW\_ORA language environment function blocks that generate multiple result sets.

## **DTWU000E Net.Data is unable to get the environment variable from the server through the API:** <variable\_name>**.**

**Explanation:** Net.Data is unable to get the environment variable from the server through the API. Check your server's configuration file to make sure that you enabled the Net.Data API plug-in correctly.

**User Response:** When you run Net.Data in the API plug-in mode, you must specify it correctly in server's configuration file. Please refer to the ″Administration and Programming Guide″ and try again.

## **DTWU001E Net.Data is unable to allocate the memory space from the Netscape Server through the NSAPI.**

**Explanation:** When you run Net.Data in the NSAPI plug-in mode, Net.Data allocates the memory through the memory management routine of the NSAPI from the Netscape server. The server is unable to allocate more memory space to Net.Data.

**User Response:** Stop the server and restart it.

## **DTWU003E Net.Data is unable to get the environment variable from the server through the API.**

**Explanation:** Net.Data is unable to get the environment variable from the server through the API. Check your server's configuration file to make sure that you enabled the Net.Data API plug-in correctly.

**User Response:** When you run Net.Data in the API plug-in mode, you must specify it correctly in server's configuration file. Please refer to the ″Administration and Programming Guide″ and try again.

## **DTWV000E The Net.Data macro servlet detected an invalid macro name.**

**Explanation:** The Net.Data macro servlet macro name specified is either null, blank, or missing. The Net.Data macro servlet requires that a valid, fully qualified Net.Data macro name be specified.

**User Response:** Specify a valid macro name using the <MACRO> parameter and try again.

## **DTWV001E The Net.Data macro servlet detected an invalid HTML block name.**

**Explanation:** The HTML block name specified in the Net.Data macro servlet is either null or blank. The Net.Data macro servlet requires a valid HTML block name to execute in the specified Net.Data macro.

**User Response:** Specify a valid HTML block name in the specified Net.Data macro using the <BLOCK> parameter and try again.

## **DTWV007E The Net.Data function servlet detected an invalid language environment.**

**Explanation:** The Net.Data function servlet language environment specified is either null, blank, or missing. The Net.Data function servlet requires that a valid Net.Data language environment be specified.

**User Response:** Specify a valid language environment using the <LANGENV> parameter and try again.

## **DTWV008E The Net.Data function servlet detected an invalid function name or SQL statement or stored procedure name.**

**Explanation:** The Net.Data function servlet function name or SQL statement or stored procedure name specified is either null, blank, or missing. The Net.Data function servlet requires that a valid function name or SQL statement or stored procedure name be specified.

**User Response:** Specify either a valid function name using the <FUNC> parameter or a valid SQL statement/stored procedure name using the <SQL> parameter and try again.

## **DTWV011E The Net.Data servlet detected an invalid HTML path.**

**Explanation:** The Net.Data servlet HTML path specified is either null, blank, or missing. The Net.Data servlet requires that a valid, fully-qualified Web server HTML path be specified (such as: "e:\ibmwww\html").

**User Response:** Specify a valid HTML path using the <HTMLPATH> parameter and try again.

## **DTWV012E The output buffer passed to Net.Data by Net.Commerce or the Net.Data macro servlet native method is too small. Pass in a bigger buffer.**

**Explanation:** Net.Data has encountered an internal failure. This is a Net.Data internal error.

**User Response:** Report the problem to your system administrator.

## **DTWX000E The Net.Data REXX language environment encountered an error executing the REXX statement**

**Explanation:** An invalid REXX statement was found in the DTW\_REXX inline function or in the external REXX script.

**User Response:** Verify that all REXX statement in the DTW\_REXX inline function or in the external REXX script are valid.

## **DTWX001E The Net.Data REXX language environment encountered an error processing the result file.**

**Explanation:** Net.Data detected an unexpected token in the result file, which was generated by DTWGENOU module.

**User Response:** Please report this error to your system administrator.

## **DTWX002E The Net.Data REXX language environment encountered an error when establishing an OpenEdition MVS REXX environment.**

**Explanation:** Net.Data could not fetch the module BPXWRBLD to create an OE MVS REXX environment.

**User Response:** Verify that the module BPXWRBLD is available in your environment.

## **DTWX003E The Net.Data REXX language environment encountered an error when creating an OpenEdition MVS REXX environment: return\_code=**<return\_code>**.**

**Explanation:** Net.Data could not create an OpenEdition MVS REXX environment.

**User Response:** Please report this error to your system administrator.

## **DTWX004E The Net.Data REXX language environment was unable to allocate memory for the function.**

**Explanation:** Net.Data could not allocate memory for all REXX variables. There are too many variables in the DTW\_REXX inline function or in the external REXX script.

**User Response:** Please report this error to your system administrator.

## **DTWY000E Net.Data is unable to access the Sybase message for SQL code** <sql\_code\_value>**,** <additional\_information>**.**

**Explanation:** Net.Data was unable to access the specified Sybase message. The Sybase environment may not be set correctly or the error message file cannot be accessed.

**User Response:** Correct the specified error and try again. Contact your Sybase administrator for assistance.

## **DTWY001E The DTW\_SYB language environment does not support multiple result sets**

**Explanation:** The DTW\_SYB language environment does not support multiple result sets.

**User Response:** Remove any SQL statements from DTW\_SYB language environment function blocks that generate multiple result sets.

## **DTWZ000E Access to the macro file has been forbidden because it does not appear in the ACL file.**

**Explanation:** The macro file is not listed in the ACL file and therefore access has been forbidden.

**User Response:** Add the file to ACL file and try again.

## **DTWZ001E Authentication has failed for user** <user\_name>**.**

**Explanation:** Authentication has failed for the specified user because the user ID or password are incorrect.

**User Response:** Specify a valid user ID and password and try again.

**DTWZ002E ACL file does not grant the necessary rights to access the macro file: ACL file:** <ACL\_name>**, macro file:** <macro\_name>**, user ID:** <user\_ID>**, host IP address:** <ip\_address>**, host name:** <host\_name>**, HTTP-method:** <method>**, HTML block name:** <block\_name>**.**

**Explanation:** Authentication has failed for the specified macro file, section, and user.

**User Response:** Correct the error and try again.

**DTWZ003E Net.Data is unable to process the ACL file** <file\_name>**.**

**Explanation:** Net.Data was unable to process the specified file because the file does not appear to be in the correct format.

**User Response:** Ensure the specified file exists and that it is in the correct format.

## **DTWZ004E Net.Data has detected an invalid MACRO\_PATH.**

**Explanation:** The Net.Data db2www.ini file contains an invalid or missing MACRO\_PATH statement.

**User Response:** Specify a valid MACRO\_PATH and try again.

## <span id="page-26-0"></span>**Chapter 3. Return Codes**

This section describes the codes returned from Net.Data functions. The return code and its help information is provided as follows:

**[-]**nnnn

**Explanation:** Text explaining what occurred.

**User Response:** The action you can take to appropriately handle the return code.

A return code can be positive or negative:

#### **Positive return codes**

Indicates an error within the function, such as syntax, invalid values, or a system error.

#### **Negative return codes**

Indicates an internal Net.Data error.

#### **-1002**

| | | | | | |

| | | | | | |

> **Explanation:** A call to an internal function failed. This is a Net.Data internal error.

**User Response:** Report the problem to your software service representative.

#### **-1001**

| | | |

| |

|

| |

| | **Explanation:** The server could not process a Net.Data request to allocate memory.

**User Response:** Ensure the server has enough memory available.

## **1000**

**Explanation:** The function requested on a function call is not a supported Net.Data built-in function.

**User Response:** Ensure the specified call to the built-in function doesn't have any typographical errors. Refer to the Net.Data Reference for a list of the supported built-in functions.

#### **1001**

**Explanation:** An input parameter contained a NULL value.

**User Response:** Ensure the parameters are defined and not NULL before they are passed to the function.

#### **1002**

**Explanation:** An input parameter contained a string value which consisted of the null-terminating character.

**User Response:** Ensure the specified parameter does not contain a NULL value.

#### **1003**

**Explanation:** The number of parameters passed on a function call either exceeded the maximum number allowed, or was less than the minimum number required by the function.

**User Response:** Check the function syntax and ensure you pass all the required parameters and no more than the maximum specified.

#### **1004**

| | |

| | | | |

**Explanation:** A parameter passed on a function call, required to be a Net.Data macro table variable, was of a different variable type.

**User Response:** Ensure the variable is defined as a TABLE variable in a DEFINE statement or block.

#### **1005**

**Explanation:** A parameter passed on a function call, required to be a string variable, was of a different variable type.

**User Response:** Ensure the variable is defined as a string variable in a DEFINE statement or block.

#### **1006**

**Explanation:** A literal string was passed on a function call for a parameter which was required to be an output parameter.

**User Response:** Do not specify any input values for output parameters. The parameter type might need to be changed to INOUT.

| | | | | | | | | | | **Explanation:** A parameter contains a value which is not valid. One of these conditions exists:

- A value was passed which exceeded the maximum supported value.
- A value was passed which was less than the minimum supported value.
- A value was passed which was not one of the supported choices.
- A table row or column value was passed which was less than or equal to zero.

**User Response:** Ensure that the value is not out of range or invalid.

#### **1008**

| | | | | | | | | | | **Explanation:** A parameter is outside of table bounds. One of these conditions exists:

- A program attempted to modify a table's row or column value, but the row or column value received was less than 0 or greater than the maximum number of rows allowed in the table.
- A row or column value was received as input to a built-in function, but the value received was less than 0 or greater than the current number of rows or columns in the table.
- **User Response:** Ensure the specified value is not less than 0 or greater than the current number of rows in the table.

#### **1009**

| | | | | | | | | | **Explanation:** The syntax of the data returned by a System or Perl program is not in the correct Net.Data string format. One of these conditions exists:

- An equal sign was not found.
- A beginning quote was not found.
- An ending quote was not found.
- A space separator between values was not found.

**User Response:** Check the data returned by the function for syntax errors and modify the script accordingly.

#### **1010**

| | | | | | | **Explanation:** Not all of the requested data could be returned. A table was specified as an output parameter, but the number of rows of data returned by the language environment was greater than the maximum number of rows allowed for the table. Data was written to the table until it was full, and the remainder of the data was discarded.

**User Response:** You can ignore the discarded data, or increase the table size and run the function again.

## **2000**

**Explanation:** An flat file interface built-in function could not find the specified file.

**User Response:** Ensure the file is in a path specified by the FFI\_PATH statement in the initialization file.

## **2001**

| | | |

**Explanation:** A flat file interface built-in function could not open the specified file because it was in use by this or another process, and could not be shared in the specified mode.

**User Response:** Ensure another process has not locked the file.

## **2002**

**Explanation:** A flat file interface built-in function could not close the specified file because it was not opened by this macro invocation.

**User Response:** The file must be closed by the macro that opened it. Changes made could be lost.

#### **2003**

**Explanation:** A flat file interface built-in function could not read a row of data into a table variable because the number of bytes in the row exceeded the maximum supported number of bytes.

**User Response:** The table is too large for Net.Data to handle.

#### **2004**

| | | | |

**Explanation:** A flat file interface built-in function was attempting to find a file, but encountered a path in the FFI\_PATH configuration file variable that was longer than the maximum supported number of bytes, which is 4095.

**User Response:** Shorten the FFI\_PATH statement to only those directories Net.Data needs for the current application.

#### **2005**

**Explanation:** A call to a system function failed. This is an internal error reported to Net.Data that may require user interaction or it may be a temporary system error that is not appropriate for Net.Data to handle. If this problem persists, report the problem to your software service representative.

**User Response:** Check your configuration and try again. If problems persist, report the problem to your software service representative.

**Explanation:** A flat file interface built-in function could not access the specified file because it was in use by this or another process and could not be shared in the specified mode.

**User Response:** End the process using the file and try again. Consider specifying a RETRY value to automatically retry if the file is in use when the function is called.

#### **3001**

| | |

| | | | | |

**Explanation:** A Web registry built-in function could not create a Web registry because the specified registry already exists.

**User Response:** Use another name for the Web registry.

#### **3002**

**Explanation:** A Web registry built-in function could not delete the specified registry. One of these conditions exists:

- The registry was in use by another process.
- The registry could not be found.

**User Response:** If the registry is in use by another process, try after the process has closed.

#### **3003**

| | |

| | |

| |

**Explanation:** A Web registry built-in function could not add an entry to the specified registry because the specified entry already exists.

**User Response:** Duplicate entries cannot be made in a Web registry. Modify the entry and resubmit the function, or use the existing entry.

#### **3004**

**Explanation:** A Web registry built-in function could not remove or retrieve an entry from the specified registry because the specified entry does not exist.

**User Response:** Net.Data cannot find the requested registry entry.

#### **3005**

**Explanation:** A Web registry built-in function could not use the specified registry because it cannot be found.

**User Response:** Create the registry if it does not already exist.

#### **3006**

| | |

| | | | **Explanation:** A Web registry built-in function could not create the specified registry because a path in the registry name does not exist.

**User Response:** Specify a path when you create the registry.

#### **3007**

**Explanation:** A Web registry built-in function could not complete the specified operation because the requestor does not have the proper authority to the specified registry.

**User Response:** Change the security parameter in your Web registry functions to authorize the operation.

#### **3008**

**Explanation:** A Web registry built-in function could not create the specified registry for unknown reasons.

**User Response:** Check your configuration and try again.

#### **4000**

| | | | | | | |

**Explanation:** A parameter contains an invalid whole number value. One of these conditions exists:

- An input parameter contained a value which was not a whole number.
- An input parameter contained a value which was greater than the supported maximum of 999,999,999.
- An output cannot be expressed as a whole number.

**User Response:** Ensure that the value is not out of range or invalid.

#### **4001**

| | | | | | | |

**Explanation:** A parameter contains an invalid number value. One of these conditions exists:

- An input parameter contained a value which was not a valid format for a number.
- An input parameter contained a value which specified an exponent outside the supported range of -999,999,999 to +999,999,999.

**User Response:** Ensure that the value is not out of range or invalid.

#### **4002**

**Explanation:** The result of an arithmetic operation had an exponent that was outside the supported range of -999,999,999 to +999,999,999.

**User Response:** Ensure that the value is within the supported range.

**Explanation:** The string specified in the EXEC statement of a function block contained only space characters.

**User Response:** Specify a string that is not all space characters.

#### **6000**

**Explanation:** A EXEC statement was not specified in the function block for the function being called.

**User Response:** Add the EXEC statement in the FUNCTION block.

## **6100**

| | | | | |

**Explanation:** The path in EXEC block not valid or the EXEC block is missing.

**User Response:** Ensure that an EXEC block is specified and that the path specified in the EXEC block references a program object.

## **6101**

| | | | | | | | | | | | | | | | | | | | | |

**Explanation:** Incorrect attributes for the data type were specified or Net.Data does not support the data type.

**User Response:** Correct the parameter that is in error by using one of the following methods:

- If precision and scale were specified, ensure that scale is less or equal to precision.
- If precision or scale was specified, ensure that the precision or scale is allowed for the data type and that the specified value is within the allowed range.
- If data type is DTWTABLE, ensure that the parameter value is a Net.Data table.
- Ensure that the specified data type is one that is supported.

#### **6102**

**Explanation:** A data conversion error occurred when data was converted from displayable format to internal format or from internal format to displayable format.

**User Response:** Ensure that the data specified is compatible with the data type of the parameter.

#### **7000**

**Explanation:** Net.Data is unable to connect to the specified SMTP server.

**User Response:** Make sure that you have specified the correct hostname or IP number. An SMTP server must be running on port 25 on the specified host.

## **7001**

**Explanation:** An SMTP error occurred while Net.Data tried to relay the e-mail message to the specified SMTP server.

**User Response:** Make sure that you call DTW\_SENDMAIL with valid parameters.

#### **7002**

| | | | | | **Explanation:** The specified SMTP server does not support the Extended Simple Mail Transfer Protocol (ESMTP). Net.Data cannot relay e-mail messages that contain 8-bit characters (such as non-U.S. ASCII characters) to an SMTP server that supports only 7-bit characters (such as U.S. ASCII).

**User Response:** Either specify an SMTP server that supports ESMTP (8BITMIME) or do not use 8-bit characters in your e-mail messages.

## **8000**

| |

**Explanation:** The cookie cannot be found. One of the following conditions exists:

- The cookie has never been set.
- The cookie has expired.
- The cookie does not have an expiration date and is not persistent; the Web browser that received the cookie exited or was killed.
- The cookie was set with a secure option, and the current HTTP request was sent over an insecure channel.
- The Web browser did not accept cookies or it did not execute JavaScript programs at the time when the set cookie request was submitted.
- The cookie has been deleted by the Web browser; the number of cookies exceeds the limitations of the browser. The limitations are described in Netscape's specification at:

**User Response:** Determine the reason why the cookie cannot be found and correct the situation.

#### **8201**

**Explanation:** A persistent built-in function was called out of sequence.

**User Response:** Ensure that the persistent built-in functions are correct and in sequence. For example, you cannot have a call to DTW\_ACCEPT() followed by a call to DTW\_TERMINATE(). To learn about the proper sequence of persistent built-in functions, see the persistent macro chapter in the Net.Data Administration and Programming Guide for OS/400.

http://search.netscape.com/newsref/std /cookie\_spec.html.

**Explanation:** Persistence could not be enabled. The attempt to define a static variable failed because text prior to the variable has been written to stdout.

**User Response:** Ensure that persistence is enabled by defining the static variable before writing text to stdout.

## **8200**

**Explanation:** Macro persistence is not enabled. A call was made to a built-in function that requires macro persistence to be enabled.

**User Response:** Enable persistance within the macro or remove the function call. Refer to the Net.Data Administration and Programming Guide for OS/400 for information on enabling persistent macros.

## <span id="page-32-0"></span>**Chapter 4. Trace Messages**

If your version of Net.Data provides logging facilities, you are able to trace Net.Data's activities. Logging can be useful when debugging your macro applications. For information on configuring Net.Data for trace logging, refer to the Net.Data Administration and Programming Guide for your operating system. The following are descriptions of the messages that can be logged when the trace facility is turned on.

## **DTWF500I Net.Data invoked using CGI**

**Explanation:** Net.Data was invoked as a CGI application.

## **DTWF501I Net.Data invoked using ICAPI/GWAPI**

**Explanation:** Net.Data was invoked as an ICAPI or GWAPI application.

## **DTWF502I Net.Data invoked as a Servlet**

**Explanation:** Net.Data was invoked as a Servlet.

#### **DTWF503I Net.Data invoked using Net.Commerce**

**Explanation:** Net.Data was invoked through Net.Commerce.

**User Response:** None

**DTWF504I Searching '**<path\_directive>**' for '**<filename>**' and found file '**<fully\_qualified\_filename>**'**

**Explanation:** Net.Data is searching the specified path configuration variable for the specified file, and found the resulting file.

**DTWF505I The number of open files: '**<num>**'**

**Explanation:** Net.Data currently has the specified number of files open.

#### **DTWF506I Number of days before expiration: '**<%l>**d'**

**Explanation:** This version of Net.Data will expire in the specified number of days.

**DTWF507I PATH\_TRANSLATED: '**<path name>**'**

**Explanation:** Internal message for IBM use.

**DTWF508I PATH\_INFO: '**<path name>**'**

**Explanation:** Internal message for IBM use.

**DTWF509I SCRIPT\_NAME: '**<name>**'**

**Explanation:** Internal message for IBM use.

**DTWF510I CONTENT\_TYPE: '**<type>**'**

**Explanation:** Internal message for IBM use.

**DTWF511I CONTENT\_LENGTH: '**<length>**'**

**Explanation:** Internal message for IBM use.

**DTWF512I QUERY\_STRING: '**<string>**'**

**Explanation:** Internal message for IBM use.

**DTWF513I SERVER\_PORT: '**<num>**'**

**Explanation:** Internal message for IBM use.

**DTWF514I REQUEST\_METHOD: '**<method>**'**

**Explanation:** Internal message for IBM use.

**DTWF515I Initializing Language Environment '**<name>**'**

**Explanation:** Net.Data is setting up the specified language environment.

**DTWF516I Uninitializing Language Environment '**<name>**'**

**Explanation:** Net.Data is cleaning up the specified Language Environment.

**DTWF517I Invoking Language Environment '**<name>**', for function '**<funcname>**'**

**Explanation:** Net.Data is invoking the specified language environment for the specified function.

## **DTWF518I Returning from processing Language Environment '**<name>**'**

**Explanation:** Net.Data has returned from the specified Language Environment after processing the function call.

## **DTWF519I Creating Language Environment '**<name>**': DLLname='**<dllname>**', parameters='**<parmlist>**'**

**Explanation:** Net.Data is creating the specified language environment using the specified DLL name and parameter list.

## **DTWF520I New function, name='**<name>**'**

**Explanation:** Net.Data is creating a function with the specified name.

#### **DTWF521I New table variable, name='**<name>**'**

**Explanation:** Net.Data is adding a table variable with the specified name.

## **DTWF522I New variable, name='**<name>**'**

**Explanation:** Net.Data is adding a new variable with the specified name.

#### **DTWF523I Looking up '**<name>**'**

**Explanation:** Net.Data is attempting to look up a variable or function with the specified name.

## **DTWF524I Found variable '**<name>**'**

**Explanation:** Net.Data found a variable with the specified name.

#### **DTWF525I Found table variable '**<name>**'**

**Explanation:** Net.Data found a table variable with the specified name.

## **DTWF526I Found function '**<name>**'**

**Explanation:** Net.Data found a function with the specified name.

## **DTWF527I** Setting up parameter list with <num> **parameters**

**Explanation:** Net.Data is setting up the parameter list for a function call with the specified number of parameters.

## **DTWF528I Adding parameter, name='**<parmname>**',**

**value='**<parmvalue>**'**

**Explanation:** Net.Data is adding a parameter to the function call parameter list with the specified name and value.

## **DTWF529I Adding table parameter, name='**<parmname>**'**

**Explanation:** Net.Data is adding a table parameter to the function call parameter list with the specified name.

#### **DTWF530I Adding parameter, value='**<parmvalue>**'**

**Explanation:** Net.Data is adding a parameter to the function call parameter list with the specified value.

## **DTWF531I Adding OUT parameter, name='**<parmname>**'**

**Explanation:** Net.Data is adding an output parameter to the function call parameter list with the specified name.

**DTWF532I Updating output parameter '**<parmname>**', with new value '**<parmvalue>**'**

**Explanation:** Net.Data is setting the specified output parameter to the new specified value.

**DTWF533I Searching MESSAGE block for '**<messagecode>**'**

**Explanation:** Net.Data is searching a MESSAGE block for the specified return code or SQLSTATE.

## **DTWF534I Found an exact SQLSTATE MESSAGE block match**

**Explanation:** Net.Data found a matching SQLSTATE in the MESSAGE block.

#### **DTWF535I Found an exact MESSAGE block match**

**Explanation:** Net.Data found a matching return code in the MESSAGE block.

#### **DTWF536I Default MESSAGE block message found**

**Explanation:** Net.Data did not find a match in the message block and is using the default MESSAGE block message instead.

#### **DTWF537I No MESSAGE block matches**

**Explanation:** Net.Data did not find any message in the MESSAGE block to match the return code or SQLSTATE.

#### **DTWF538I Adding MESSAGE block entry for '**<returncode>**'**

**Explanation:** Net.Data is adding a MESSAGE block entry for the specified return code.

#### **DTWF539I Adding SQLSTATE MESSAGE block entry for '**<%s>**'**

**Explanation:** Net.Data is adding a MESSAGE block entry for the specified SQLSTATE.

#### **DTWF540I Adding default MESSAGE block entry**

**Explanation:** Net.Data is adding a default MESSAGE block entry.

## **DTWF541I Resolving a** <vartype> **variable reference**

**Explanation:** Net.Data is resolving a variable reference of the specified variable type.

**DTWF542I Variable resolved to value '**<varvalue>**'**

**Explanation:** Net.Data resolved the variable to the specified value.

#### **DTWF543I Creating a** <vartype> **variable**

**Explanation:** Net.Data is creating a variable of the specified type.

#### **DTWF544I Processing REPORT header**

**Explanation:** Net.Data is processing the header of the REPORT block.

#### **DTWF545I Processing REPORT footer**

**Explanation:** Net.Data is processing the footer of the REPORT block.

#### **DTWF546I Processing row** <rownum> **of ROW block**

**Explanation:** Net.Data is processing the specified row number of the ROW block.

#### **DTWF547I Setting up report processing variables**

**Explanation:** Internal message for IBM use.

#### **DTWF548I Printing a default report**

**Explanation:** Net.Data is printing a default report.

#### **DTWF549I Beginning execution for function '**<name>**'**

**Explanation:** Net.Data is starting the function call for the specified function.

#### **DTWF550I Enabling default reporting**

**Explanation:** Net.Data detected that DTW\_DEFAULT\_REPORT is YES and no REPORT block exists, so default reporting is enabled.

#### **DTWF551I Limiting result sets to** <number> **rows**

**Explanation:** Net.Data has detected a limit on the current table variable, or RPT\_MAX\_ROWS is set to a value greater than zero, and is limiting the number of rows returned to the specified number.

## **DTWF552I Function call ended for '**<name>**',** return value is '<returnval>'

**Explanation:** Net.Data has finished processing the specified function call and is returning the specified value.

## **DTWF553I Retrieving next row from the Language Environment**

**Explanation:** Net.Data is retrieving the next row from the Language Environment.

## **DTWF554I** <number> rows returned from the **Language Environment**

**Explanation:** Net.Data has returned the specified number of rows from the Language Environment

#### **DTWF555I Defining function '**<name>**'**

**Explanation:** Net.Data is defining the specified function.

#### **DTWF556I Defining MACRO\_FUNCTION '**<name>**'**

**Explanation:** Net.Data is defining the specified MACRO\_FUNCTION.

#### **DTWF557I Function call '**<name>**' is a built-in function**

**Explanation:** The current function call is for a built-in function.

#### **DTWF558I Function call '**<%s>**' is a MACRO\_FUNCTION**

**Explanation:** The current function call is for a MACRO\_FUNCTION function.

## **DTWF559I Caching macro '**<macroname>**'**

**Explanation:** Net.Data will be caching the specified macro.

**DTWF560I Using pre-processed macro '**<macroname>**'**

**Explanation:** Net.Data found the specified macro in the cache and is using the pre-processed version.

#### **DTWF561I Adding macro '**<macroname>**' to the cache**

**Explanation:** Net.Data is adding the pre-processed version of the specified macro to the cache.

**DTWF562I Caching web page for macro '**<macroname>**'**

**Explanation:** Net.Data will cache the web page for the specified macro.

## **DTWF563I Using cached web page for macro '**<macroname>**'**

**Explanation:** Net.Data has found the web page for the specified macro in the cache and is sending the cached page.

## **DTWF564I Adding web page for macro '**<macroname>**' to the cache**

**Explanation:** Net.Data is adding the web page for the specified macro to the cache.

**DTWF565I Processing** <directivename> **directive: path '**<pathname>**'**

**Explanation:** Net.Data is processing the specified path for either DTW\_CACHE\_MACRO or DTW\_DO\_NOT\_CACHE\_MACRO.

## **DTWF566I Processing DTW\_CACHE\_PAGE directive: key '**<key>**', age '**<age>**' seconds, and usage scope '**<scope>**'**

**Explanation:** Net.Data has detected a DTW\_CACHE\_PAGE directive with the specified key, age, and usage scope.

## **DTWF567I Unable to locate the SQL Language Environment; web page caching disabled**

**Explanation:** Net.Data cannot find the SQL Language Environment and is unable to perform any web page caching.

## **DTWF568I Configuration variable '**<%s>**' set with value '**<%s>**'**

**Explanation:** Net.Data has detected the specified configuration variable and is setting it to the specified value.

## **DTWF577I Parsing of the configuration file db2www.ini completed**

**Explanation:** Net.Data has completed processing of the initialization file.

## **DTWI500I Function** <name>**: importing flat file data into Net.Data table**

**Explanation:** Net.Data is importing the contents of a flat file into a Net.Data table variable.

## **DTWI501I Function** <name>**: exporting Net.Data table data to flat file**

**Explanation:** Net.Data is exporting the contents of a Net.Data table to a flat file.

## **DTWI503I** Function <name>: deleting entries in **the open file handle table**

**Explanation:** Internal message for IBM use.

## **DTWI504I Function** <name>**: splitting the file name into path and filename**

**Explanation:** Internal message for IBM use.

#### **DTWI505I Function** <name>**: parsing FFI\_PATH**

**Explanation:** Internal message for IBM use.

## **DTWI506I Function** <name>**: deleting file '**<file name>**'**

**Explanation:** Internal message for IBM use.

## **DTWJ500I** Function <name>**:** applet name is **'**<appletname>**'**

**Explanation:** The Java Applet Language Environment detected the specified applet name.

## **DTWJ501I Function** <name>**: applet tag attribute '**<attributename>**' found with value '**<attributevalue>**'**

**Explanation:** The Java Applet Language Environment detected an applet tag attribute with the specified name and value

## **DTWJ502I Function** <name>**: DTW\_APPLET\_ALTTEXT found with value '**<alttext>**'**

**Explanation:** The Java Applet Language Environment detected the variable DTW\_APPLET\_ALTTEXT with the specified alternate text.

## **DTWL500I** Function '<*name>*' called in the <le\_name> **Language Environment**

**Explanation:** A function has been called in the specified language environment.

**DTWL501I** Function <name>: parameter <parmnum>**, name='**<parmname>**', value='**<parmvalue>**'**

**Explanation:** In the specified function, the current parameter has the specified name and value.

## **DTWL502I** Function <name>: parameter <parmnum> **is a table variable named '**<parmname>**'**

**Explanation:** In the specified function, the current parameter is a table variable with the specified name.

## **DTWL503I Function** <name>**: parameter** <parmnum> **is an** <usage> **parameter**

**Explanation:** In the specified function, the current parameter has the specified usage type (IN, OUT, or INOUT).

## **DTWL504I Function** <name>**: output parameter '**<parmname>**' now set to value '**<parmvalue>**'**

**Explanation:** In the specified function, the current output parameter has been set to the new specified value.

## **DTWL505I Function '**<name>**' was successful**

**Explanation:** The current function call was successful

## **DTWL506I Function '**<%s>**' failed with return code '**<%d>**'**

**Explanation:** The current function call failed with the specified return code.

## **DTWL507I Function** <name>**: executing inline** <language> **statements:\n**<statements>

**Explanation:** Net.Data is invoking the specified interpreter with the specified inline language statements.

## **DTWP500I Parsing macro '**<name>**'**

**Explanation:** Net.Data is beginning to parse the specified macro.

## **DTWP501I Parsing of macro '**<name>**' completed**

**Explanation:** Net.Data has completed parsing the specified macro.

## **DTWP502I Parsing query string or form data**

**Explanation:** Net.Data is parsing either the query string or form data.

## **DTWP503I Parsing pre-processed macro '**<name>**'**

**Explanation:** Net.Data is parsing a pre-processed (cached) version of the specified macro.

## **DTWP506I In function yyparse(), the token ID '**<num>**' with token value '**<value>**' returned from lexyy**

**Explanation:** Internal message for IBM use.

## **DTWP507I Calling function add\_to\_alias\_table to add a string\_var\_list to the alias table**

**Explanation:** Internal message for IBM use.

## **DTWP508I Calling function add\_to\_alias\_table to add a D2W\_Table object to the alias table**

**Explanation:** Internal message for IBM use.

## **DTWP509I Calling function add\_to\_alias\_table to add a function object to the alias table**

**Explanation:** Internal message for IBM use.

## **DTWP510I Calling function add\_to\_alias\_table to add an environment variable object to the alias table**

**Explanation:** Internal message for IBM use.

## **DTWP511I Pre-processing macro '**<name>**' and saving the results**

**Explanation:** Net.Data is pre-processing the specified macro for the macro cache.

## **DTWP512I Parsing and pre-processing the INCLUDE file '**<name>**' in macro '**<name>**'**

**Explanation:** Net.Data is pre-processing the specified INCLUDE for the macro cache, while parsing the specified macro.

## **DTWP513I Parsing and pre-processing the INCLUDE file '**<name>**' completed**

**Explanation:** Net.Data has completed pre-processing and parsing the specified INCLUDE file and is storing it to the macro cache.

## **DTWP514I Parsing the INCLUDE\_URL file '**<name>**' in macro '**<name>**'**

**Explanation:** Net.Data is parsing the specified INCLUDE\_URL directive from the specified macro.

## **DTWP515I Parsing the INCLUDE\_URL file '**<name>**' completed**

**Explanation:** Net.Data has completed parsing the specified INCLUDE\_URL directive.

## **DTWP516I Calling function add\_token to add** token ID '<num>' and token value **'**<value>**'**

**Explanation:** Internal message for IBM use.

## **DTWP517I Parsing INCLUDE\_URL file '**<name>**' from remote server '**<name>**'**

**Explanation:** Net.Data is retrieving the specified INCLUDE\_URL file from a remote Web seerver.

**DTWP518I Parsing INCLUDE\_URL file '**<name>**' from local server**

**Explanation:** Net.Data is retrieving the specified INCLUDE\_URL file from the local Web server.

## **DTWP519I Parsing Direct Request with query string '**<name>**'**

**Explanation:** Net.Data is parsing a Direct Request in the specified query string.

## **DTWP520I Executing Direct Request**

**Explanation:** Net.Data is executing a Direct Request.

## **DTWQ500I Function** <name>**: returning result set** starting at row <number>

**Explanation:** Net.Data detected START\_ROW\_NUM, and is returning result sets starting at the specified row number.

## **DTWQ501I Function** <name>**: calculating TOTAL\_ROWS**

**Explanation:** DTW\_SET\_TOTAL\_ROWS is set to YES and Net.Data is calculating the TOTAL\_ROWS table processing variable.

## **DTWQ502I Function** <name>**: TOTAL\_ROWS is** <number>

**Explanation:** Net.Data has set the table processing variable, TOTAL\_ROWS, to the specified number.

## **DTWQ503I Establishing a connection to the database**

**Explanation:** Net.Data is connecting to the database.

## **DTWQ504I Reusing an existing connection to the database**

**Explanation:** Net.Data detected that a connection exists and is reusing the connection.

## **DTWQ505I Connection established with SSID='**<subsystem\_id>**', plan='**<planname>**', and userID='**<userid>**'**

**Explanation:** Net.Data established a connection to the database using the specified subsystem ID, plan name, and user ID.

**DTWQ506I Connection established with SSID='**<subsystem\_id>**' and userID='**<userid>**'**

**Explanation:** Net.Data established a connection to an ODBC database with the specified subsystem ID and user ID.

## **DTWQ507I Function** <name>**: calling stored procedure '**<procname>**'**

**Explanation:** Net.Data is calling the specified stored procedure

## **DTWQ508I Function** <name>**: executing SQL statement '**<statement>**'**

**Explanation:** Net.Data is executing the specified SQL statement.

## **DTWQ509I Function** <name>**: no result sets returned**

**Explanation:** Net.Data detected that no result sets were returned from the query or stored procedure call.

#### **DTWQ510I Function** <name>**:** <num> **result sets returned**

**Explanation:** Net.Data received specified number of result sets from stored procedure call.

#### **DTWQ511I** Function <name>: one or more result **sets returned**

**Explanation:** Net.Data detected that at least one result set was returned from the query or stored procedure call.

## **DTWQ512I Function** <name>**: request for result set '**<setname>**' (result set** <setnum>**)**

**Explanation:** Net.Data detected a request for the result set identified by the specified set name (which is in the specified position).

## **DTWQ513I Function** <%s>**: request for result set**  $<\!\%d\!\!>$

**Explanation:** Net.Data detected a request for the result set in the position specified.

## **DTWQ514I Function** <name>**: storing result set** <setnum> **for later**

**Explanation:** Internal message for IBM use.

## **DTWQ515I Function** <name>**: fetching next row from result set**

**Explanation:** Net.Data is fetching the next row from the current result set.

## DTWQ516I Function <name>: issuing a COMMIT

**Explanation:** Net.Data is issuing a COMMIT to the database.

#### **DTWQ517I** Function <name>: issuing a **ROLLBACK**

**Explanation:** Net.Data is issuing a ROLLBACK to the database.

## **DTWQ518I Disconnecting from the database**

**Explanation:** Net.Data is disconnecting from the database.

## **DTWQ519I Function** <%s>**: created LOB file '**<%s>**'**

**Explanation:** Net.Data retrieved a large object from the database and stored it in the specified file.

## **DTWQ520I Function** <name>**: retrieved row with** values:\n<row>

**Explanation:** Net.Data retrieved the specified row from the database.

**DTWQ521I An error occured storing a web page in the cache; SQLCODE='**<sqlcode>**', SQLSTATE='**<sqlstate>**'**

**Explanation:** Net.Data encountered an error with the resulting SQLCODE and SQLSTATE, while attempting to store a Web page in the cache.

## **DTWQ522I An error occured retrieving a web page from the cache; SQLCODE='**<sqlcode>**', SQLSTATE='**<sqlstate>**'**

**Explanation:** Net.Data encountered an error with the resulting SQLCODE and SQLSTATE, while attempting to retrieve a Web page from the cache.

## **DTWQ523I An error occured attempting automatic cache management; SQLCODE='**<sqlcode>**', SQLSTATE='**<sqlstate>**'**

**Explanation:** Net.Data encountered an error with the resulting SQLCODE and SQLSTATE, while attempting automatic cache management.

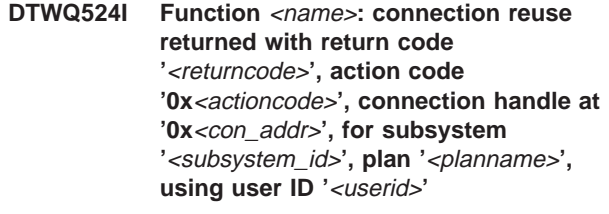

**Explanation:** Internal message for IBM use.

**DTWQ525I Function** <name>**: SQLCA at '0x**<sqlca\_addr>**' contains SQLCODE '**<sqlcode>**'**

**Explanation:** Internal message for IBM use.

## **DTWQ526I Loading CLI initialization file '**<filename>**'**

**Explanation:** Net.Data is loading the specified CLI initialization file.

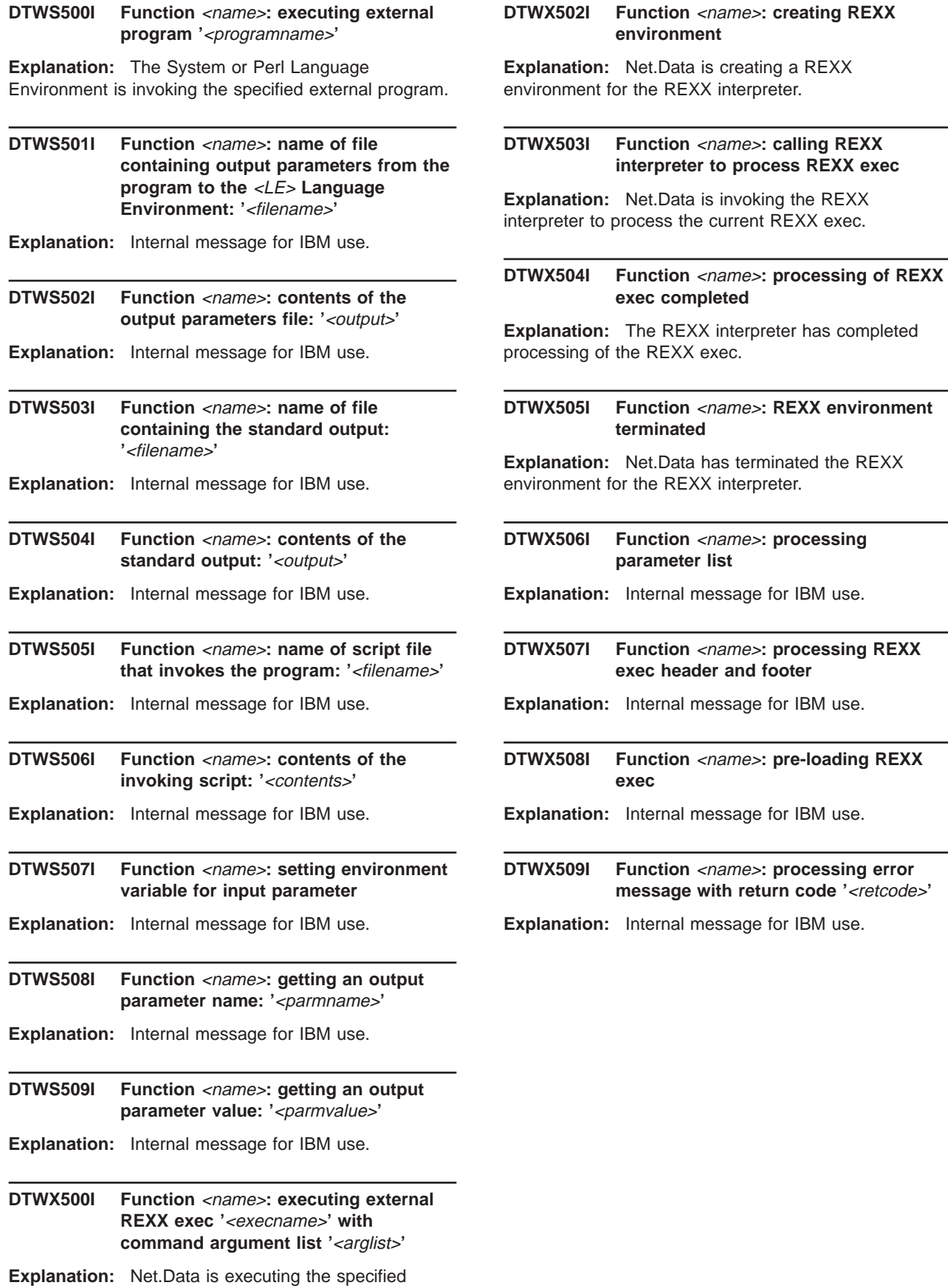

iexec.

external REXX exec, with the specified argument list.

## <span id="page-40-0"></span>**Appendix A. Net.Data Technical Library**

The Net.Data Technical Library is available from the Net.Data Web site at http://www.ibm.com/software/data/net.data/library.html

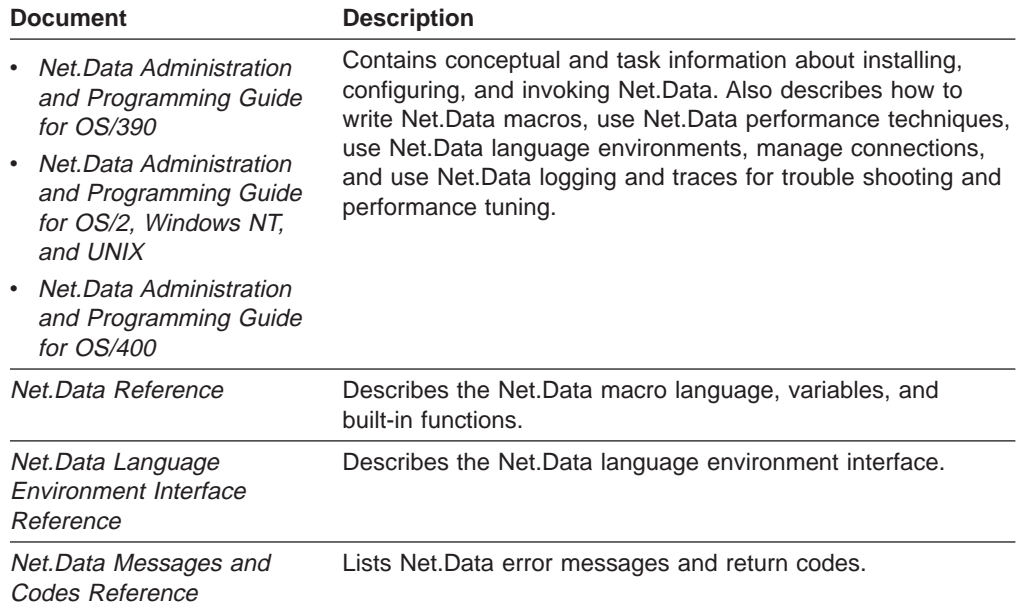

## <span id="page-42-0"></span>**Appendix B. Notices**

This information was developed for products and services offered in the U.S.A. IBM may not offer the products, services, or features discussed in this document in other countries. Consult your local IBM representative for information on the products and services currently available in your area. Any reference to an IBM product, program, or service is not intended to state or imply that only that IBM product, program, or service may be used. Any functionally equivalent product, program, or service that does not infringe any IBM intellectual property right may be used instead. However, it is the user's responsibility to evaluate and verify the operation of any non-IBM product, program, or service.

IBM may have patents or pending patent applications covering subject matter described in this document. The furnishing of this document does not give you any license to these patents. You can send license inquiries, in writing, to:

IBM Director of Licensing IBM Corporation 500 Columbus Avenue Thornwood, NY 10594 U.S.A.

For license inquiries regarding double-byte (DBCS) information, contact the IBM Intellectual Property Department in your country or send inquiries, in writing, to:

IBM World Trade Asia Corporation Licensing 2-31 Roppongi 3-chome, Minato-ku Tokyo 106, Japan

**The following paragraph does not apply to the United Kingdom or any other country where such provisions are inconsistent with local law:** INTERNATIONAL BUSINESS MACHINES CORPORATION PROVIDES THIS PUBLICATION "AS IS" WITHOUT WARRANTY OF ANY KIND, EITHER EXPRESS OR IMPLIED, INCLUDING, BUT NOT LIMITED TO, THE IMPLIED WARRANTIES OF NON-INFRINGEMENT, MERCHANTABILITY OR FITNESS FOR A PARTICULAR PURPOSE. Some states do not allow disclaimer of express or implied warranties in certain transactions, therefore, this statement may not apply to you.

This information could include technical inaccuracies or typographical errors. Changes are periodically made to the information herein; these changes will be incorporated in new editions of the publication. IBM may make improvements and/or changes in the product(s) and/or the program(s) described in this publication at any time without notice.

Licensees of this program who wish to have information about it for the purpose of enabling: (i) the exchange of information between independently created programs and other programs (including this one) and (ii) the mutual use of the information that has been exchanged, should contact:

IBM Corporation 555 Bailey Avenue, W92/H3 P.O. Box 49023 San Jose, CA 95161-9023

<span id="page-43-0"></span>Such information may be available, subject to appropriate terms and conditions, including in some cases, payment of a fee.

The licensed program described in this information and all licensed material available for it are provided by IBM under terms of the IBM Customer Agreement or any equivalent agreement between us.

Information concerning non-IBM products was obtained from the suppliers of those products, their published announcements or other publicly available sources. IBM has not tested those products and cannot confirm the accuracy of performance, compatibility or any other claims related to non-IBM products. Questions on the capabilities of non-IBM products should be addressed to the suppliers of those products.

## COPYRIGHT LICENSE:

This information contains sample application programs in source language, which illustrates programming techniques on various operating platforms. You may copy, modify, and distribute these sample programs in any form without payment to IBM, for the purposes of developing, using, marketing or distributing application programs conforming to the application programming interface for the operating platform for which the sample programs are written. These examples have not been thoroughly tested under all conditions. IBM, therefore, cannot guarantee or imply reliability, serviceability, or function of these programs. You may copy, modify, and distribute these sample programs in any form without payment to IBM for the purposes of developing, using, marketing, or distributing application programs conforming to IBM's application programming interfaces.

## **Trademarks**

The following terms are trademarks of the IBM Corporation in the United States or other countries or both:

AIX AS/400 D<sub>R2</sub> DB2 Universal Database DRDA **DataJoiner** IBM IMS

Language Environment MVS/ESA Net.Data OS/2 OS/390 OS/400 **OpenEdition** 

The following terms are trademarks of other companies as follows:

Java and all Java-based trademarks and logos are trademarks of Sun Microsystems, Inc. in the United States and/or other countries.

UNIX is a registered trademark in the United States and/or other countries licensed exclusively through X/Open Company Limited.

Lotus and Domino Go Webserver are trademarks of Lotus Development Corporation in the United States and/or other countries.

Microsoft, Windows, Windows NT, and the Windows logo are trademarks or registered trademarks of Microsoft Corporation in the United States and/or other countries.

Other company, product, and service names, which may be denoted by a double asterisk (\*\*), may be trademarks or service marks of others.

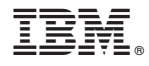

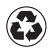

Printed in the United States of America on recycled paper containing 10% recovered post-consumer fiber.